# PDDM<sup>Q&As</sup>

Professional Diploma in Digital Marketing

### Pass DMI PDDM Exam with 100% Guarantee

Free Download Real Questions & Answers **PDF** and **VCE** file from:

https://www.leads4pass.com/pddm.html

100% Passing Guarantee 100% Money Back Assurance

Following Questions and Answers are all new published by DMI Official Exam Center

Instant Download After Purchase

100% Money Back Guarantee

😳 365 Days Free Update

Leads4Pass

800,000+ Satisfied Customers

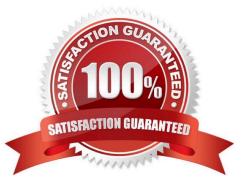

#### **QUESTION 1**

Consider the webpage link: http://www.vidalsassoon.com

What kind of link format is this known as? Choose one of the following:

- A. URL link
- B. Topic link
- C. Uninformative link
- D. Keyword link

Correct Answer: A

#### **QUESTION 2**

Digital Marketing campaigns are often based on a process sequence from Launch to Review to Adjustment and finally to Re-Launch. What is this process known as?

- A. Iteration
- **B.** Perfection
- C. Reflection
- D. Refinement
- Correct Answer: A

#### **QUESTION 3**

You are about to perform some research about what your target audience searches for on the Internet. Which tool would you use? Choose one of the following: Exhibit:

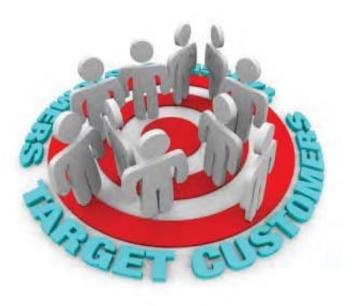

- A. Google AdWords Keyword Planner
- B. Google Alerts
- C. Google Analytics
- D. Google Ad Planner
- Correct Answer: A

#### **QUESTION 4**

#### HOTSPOT

Where will you click in the Google Analytics screen shown below in order to access a feature that will let you know if traffic drops below a certain level?

Hot Area:

| <b>4</b> 9 | Shortcuts           |   |
|------------|---------------------|---|
| •          | Intelligence Events |   |
|            | Overview            | 1 |
|            | Daily Events        |   |
|            | Weekly Events       |   |
|            | Monthly Events      |   |
| Ø          | Real-Time           |   |
|            | Overview            |   |
|            | Locations           |   |
|            | Traffic Sources     |   |
|            | Content             |   |

| Aut | omatic Alerts Custom Aler                     | ts                                                         |
|-----|-----------------------------------------------|------------------------------------------------------------|
|     | Metric                                        | Segment                                                    |
| 1.  | Sessions                                      | Keyword: lead story                                        |
| 2.  | Avg. Session Duration                         | Country/Territory: United States                           |
| 3.  | Sessions                                      | Country/Territory: South Africa                            |
| 4.  | % New Sessions                                | All Traffic                                                |
| 5.  | Pages Per Session (Goal 9<br>Conversion Rate) | Country/Territory: United States                           |
| 6.  | Sessions                                      | Exit Page:<br>digitalmarketinginstitute.com/ie/scholarship |
| 7.  | Contact the Team (Goal 2<br>Conversion Rate)  | Medium: referral                                           |

#### Correct Answer:

| 4 | Shortcuts             | Automatic Alerts Custom Alerts |                                               |                                                            |  |
|---|-----------------------|--------------------------------|-----------------------------------------------|------------------------------------------------------------|--|
| • | Intelligence Events   |                                |                                               |                                                            |  |
|   | Overview              |                                | Metric                                        | Segment                                                    |  |
|   | Daily Events          | 1.                             | Sessions                                      | Keyword: lead story                                        |  |
|   | Weekly Events         | 2.                             | Avg. Session Duration                         | Country/Territory: United States                           |  |
|   | Monthly Events        | 3                              | Sessions                                      | Country/Territory: South Africa                            |  |
| Ø | Real-Time             | 4.                             | % New Sessions                                | All Traffic                                                |  |
|   | Overview<br>Locations | 5.                             | Pages Per Session (Goal 9<br>Conversion Rate) | Country/Territory: United States                           |  |
|   | Traffic Sources       | 6.                             | Sessions                                      | Exit Page:<br>digitalmarketinginstitute.com/ie/scholarship |  |
|   | Content               | 7.                             | Contact the Team (Goal 2<br>Conversion Rate)  | Medium: referral                                           |  |

#### **QUESTION 5**

#### HOTSPOT

You wish to exclude a series of IP addresses from reporting for the Digital Marketing Institute. Where would you first click in the screen shown within Google Analytics to begin doing this?

Hot Area:

| Digital Marketing Institute * | All Site Data    |  |
|-------------------------------|------------------|--|
| Property Settings             | View Settings    |  |
| User Management               | user Management  |  |
| .js Tracking Info             | Goals            |  |
| PRODUCT LINKING               | Content Grouping |  |
| AdWords Linking               | <b>Filters</b>   |  |

#### Correct Answer:

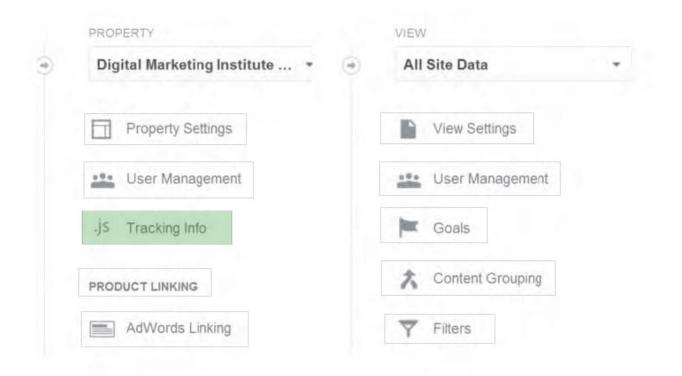

PDDM VCE Dumps

PDDM Study Guide

**PDDM Braindumps**